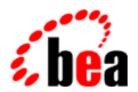

# **BEA Tuxedo**

System Messages LIBTUX Catalog 1400-4299

> BEA Tuxedo Release 7.1 Document Edition 7.1 May 2000

# Copyright

Copyright © 2000 BEA Systems, Inc. All Rights Reserved.

# Restricted Rights Legend

This software and documentation is subject to and made available only pursuant to the terms of the BEA Systems License Agreement and may be used or copied only in accordance with the terms of that agreement. It is against the law to copy the software except as specifically allowed in the agreement. This document may not, in whole or in part, be copied photocopied, reproduced, translated, or reduced to any electronic medium or machine readable form without prior consent, in writing, from BEA Systems, Inc.

Use, duplication or disclosure by the U.S. Government is subject to restrictions set forth in the BEA Systems License Agreement and in subparagraph (c)(1) of the Commercial Computer Software-Restricted Rights Clause at FAR 52.227-19; subparagraph (c)(1)(ii) of the Rights in Technical Data and Computer Software clause at DFARS 252.227-7013, subparagraph (d) of the Commercial Computer Software--Licensing clause at NASA FAR supplement 16-52.227-86; or their equivalent.

Information in this document is subject to change without notice and does not represent a commitment on the part of BEA Systems. THE SOFTWARE AND DOCUMENTATION ARE PROVIDED "AS IS" WITHOUT WARRANTY OF ANY KIND INCLUDING WITHOUT LIMITATION, ANY WARRANTY OF MERCHANTABILITY OR FITNESS FOR A PARTICULAR PURPOSE. FURTHER, BEA Systems DOES NOT WARRANT, GUARANTEE, OR MAKE ANY REPRESENTATIONS REGARDING THE USE, OR THE RESULTS OF THE USE, OF THE SOFTWARE OR WRITTEN MATERIAL IN TERMS OF CORRECTNESS, ACCURACY, RELIABILITY, OR OTHERWISE.

#### Trademarks or Service Marks

BEA, ObjectBroker, TOP END, and Tuxedo are registered trademarks of BEA Systems, Inc. BEA Builder, BEA Connect, BEA Manager, BEA MessageQ, BEA Jolt, M3, eSolutions, eLink, WebLogic, and WebLogic Enterprise are trademarks of BEA Systems, Inc.

All other company names may be trademarks of the respective companies with which they are associated.

#### **BEA Tuxedo System Messages LIBTUX Catalog**

| <b>Document Edition</b> | Date     | Software Version       |
|-------------------------|----------|------------------------|
| 7.1                     | May 2000 | BEA Tuxedo Release 7.1 |

# **LIBTUX Messages 1400-1499**

#### 1401 WARN: tpforward tpacall failure errcode

Description A service routine's tpforward() request failed because an underlying tpacall() failed. The error

code from tpacall() is displayed as part of this message. This userlog message is issued because control will not return to the service routine. Instead, the process invoking the service routine will

receive a TPESVCFAIL return code.

**Action** Diagnose this problem based on the error return code shown in the userlog message. One likely cause is

that the service being forwarded to is not available.

**See Also** tpacall(3c), tpforward(3c)

#### 1406 ERROR: Memory allocation failure within interoperability processing

**Description** An attempt dynamically to allocate memory from the operating system using malloc() failed while doing interoperability processing.

Action Make sure the operating system parameters are set correctly for the amount of memory on the machine

and the amount of memory that can be used by a process. Reduce the memory usage on the machine or

increase the amount of physical memory on the machine.

**See Also** malloc(3) in UNIX System reference manuals

#### 1407 WARN: TMDEBUG regular expression invalid. Ignoring regular expression.

**Description** A system debugging enabled binary is being used, and the debugging value provided via the environment contains an invalid regular expression.

**Action** Contact your BEA TUXEDO system Technical Support.

### 1409 ERROR: Suspended client attempting to generate new request

**Description** A suspended client attempted to inject new work into the domain. Clients are suspended by the application administrator using either the /AdminGUI or /AdminAPI.

Action Contact your application administrator to determine why the client was suspended and when they might

expect to be unsuspended.

See Also Administering the BEA TUXEDO System, BEA TUXEDO Administrator's Guide to the Web-Based

GUI, tpacall(3c), tpcall(3c), MIB(5), TM\_MIB(5)

# 1410 ERROR: Suspended client attempting to generate new request

**Description** A suspended client attempted to inject new work into the domain. Clients are suspended by the application administrator using either the /AdminGUI or /AdminAPI.

**Action** Contact your application administrator to determine why the client was suspended and when they might expect to be unsuspended.

**See Also** Administering the BEA TUXEDO System, BEA TUXEDO Administrator's Guide to the Web-Based GUI, tpacall(3c), tpcall(3c), MIB(5), TM\_MIB(5)

# 1411 ERROR: Suspended client attempting to generate new conversation

**Description** A suspended client attempted to start a new conversation. Clients are suspended by the application administrator using either the /AdminGUI or /AdminAPI.

**Action** Contact your application administrator to determine why the client was suspended and when they might expect to be unsuspended.

See Also Administering the BEA TUXEDO System, BEA TUXEDO Administrator's Guide to the Web-Based GUI, tpconnect(3c), MIB(5), TM\_MIB(5)

# 1412 ERROR: Suspended client attempting to start new transaction

**Description** A suspended client attempted to start a new transaction. Clients are suspended by the application administrator using either the /AdminGUI or /AdminAPI.

**Action** Contact your application administrator to determine why the client was suspended and when they might expect to be unsuspended.

See Also Administering the BEA TUXEDO System, BEA TUXEDO Administrator's Guide to the Web-based GUI, tpbeqin(3c), MIB(5), TM\_MIB(5)

# 1413 WARN: Client aborting processing

**Description** The client generating the userlog message has been administratively set to a state of DEAD. This has

been detected within the BEA TUXEDO system libraries invoked by the client, and the client is

abortively terminating processing via a call to abort().

Contact your application administrator to see why the client was abortively terminated. Action

See Also Administering the BEA TUXEDO System, MIB(5), TM\_MIB(5)

# 1414 WARN: Client aborting processing

**Description** The client generating the userlog message has been administratively set to a state of DEAD. This has been detected within the BEA TUXEDO system libraries invoked by the client, and the client is abortively terminating processing via a call to tpabort().

Action Contact your application administrator to see why the client was abortively terminated.

Administering the BEA TUXEDO System, MIB(5), TM\_MIB(5) See Also

### 1415 ERROR: Memory allocation failure

Description An attempt dynamically to allocate memory from the operating system using malloc() failed while performing server initialization.

Make sure the operating system parameters are set correctly for the amount of memory on the machine Action and the amount of memory that can be used by a process. Reduce the memory usage on the machine or increase the amount of physical memory on the machine.

malloc(3c) in UNIX System reference manuals See Also

#### 1416 ERROR: Server group active on primary location

**Description** A server attempted to boot on the backup site for its server group while servers in the group were active on the group's primary site.

Action Restart the server on the primary site.

See Also Administering the BEA TUXEDO System, tmboot(1)

# 1417 ERROR: Application initialization failure

**Description** An application initialization failure occurred in the tpsvrinit(3c) processing for a dynamically spawned conversational server.

Action Examine application specific code to determine the cause of the error.

BEA TUXEDO Programmer's Guide, tpopen(3c), tpsvrinit(3c) See Also

### 1418 ERROR: invalid server group information given

**Description** Server group deletion was invoked with invalid server group information.

Action Contact your BEA TUXEDO system Technical Support.

# 1419 ERROR: Cannot advertise service names beginning with '.'

Description An application server attempted to advertise a reserved service name (that is, one beginning with the character '.') during server initialization.

Action Modify the configuration file entry and/or the tpsvrinit(3c) processing for the server to avoid attempts to advertise reserved service names.

See Also Administering the BEA TUXEDO System, BEA TUXEDO Programmer's Guide, tpadvertise(3c), tpsvrinit(3c), ubbconfig(5)

#### 1420 ERROR: Cannot advertise service names beginning with '.'

Description An application server attempted to advertise a reserved service name (that is, one beginning with the character '.') during server initialization.

Modify the configuration file entry and/or the tpsvrinit(3c) processing for the server to avoid Action attempts to advertise reserved service names.

See Also Administering the BEA TUXEDO System, BEA TUXEDO Programmer's Guide, tpadvertise(3c), tpsvrinit(3c), ubbconfig(5)

#### 1421 ERROR: Out of order routing table found

**Description** The configuration file routing table was in an inconsistent state and could not be processed.

Action Remove your BEA TUXEDO system configuration file, reconfigure the application, and reboot.

See Also Administering the BEA TUXEDO System, tmboot(1), tmconfig(1)

# 1422 WARN: Cannot compute field name fldname view offset for criteria crit type typ subtype subtyp

**Description** The system could not map the field name *fldname* to a corresponding view offset while processing routing criteria *crit* for buffer type *typ* and subtype *subtyp*. The indicated criteria entry is added to the bulletin board; however, routing using this criterion will not succeed from this site due to the field name mapping problem.

Action Check the environment file for the site in question to ensure that the appropriate environment variables (that is, FIELDTBLS, FLDTBLDIR, VIEWDIR, and VIEWFILES) are set correctly.

**See Also** Administering the BEA TUXEDO System, compilation(5), ubbconfig(5)

#### 1423 WARN: Cannot route on unknown buffer type typ

**Description** A ROUTING section entry was specified in the ubbconfig(5) file that referenced an unsupported buffer type for preconfigured ROUTING entries. The entry in question is ignored by the system and processing continues.

**Action** Correct the entry to use one of the supported types or remove the entry from the configuration file altogether.

**See Also** Administering the BEA TUXEDO System, ubbconfig(5)

# 1424 ERROR: Routing field fld type mismatch for routing criteria crit, type typesepsubtyp, ignored

**Description** The routing field *fld* had a different data type in routing criteria entry *crit* for buffer type *typ* and subtype *subtyp* than it did for an earlier buffer type in the same routing entry.

Action Split the routing specification for the two buffer types into separate entries, each with routing rules appropriate for the data type of the field in that buffer type. Alternatively, the buffer types themselves may be changed to bring the data types into alignment. This would typically mean modifying an FML field or a VIEW specification.

See Also Administering the BEA TUXEDO System, BEA TUXEDO FML Programmer's Guide, tmloadcf(1), ubbconfig(5)

# 1425 WARN: Duplicate routing criteria crit type typ combination ignored

**Description** A routing criteria *crit*, buffer type combination *typ* was specified more than once in the ROUTING section of the ubbconfig(5) file.

Action Correct the configuration file to remove the duplicate entry, and rerun tmloadcf(1).

**See Also** Administering the BEA TUXEDO System, tmloadcf(1), ubbconfig(5)

#### 1426 ERROR: Insufficient routing table space to create entry for criteria crit type typ

**Description** The indicated routing criteria type combination (*crit/typ*) could not be created due to table size restrictions in the bulletin board.

Action Increase the sizes of the bulletin board tables and reboot the application. These parameters include MAXDRT, MAXRFT, and MAXRTDATA.

**See Also** Administering the BEA TUXEDO System, tmloadcf(1), ubbconfig(5)

# 1427 ERROR: System error(tperrmsg) creating routing table for criteria crit type typ

**Description** The BEA TUXEDO system error indicated by *tperrmsg* occurred while attempting to create a new routing criteria table entry for *crit/typ*.

Action Contact your BEA TUXEDO system Technical Support.

# 1428 ERROR: Cannot map field name fld to field identifier for criteria crit type typ

**Description** The indicated ROUTING section entry could not be added to the bulletin board because the specified field name *fld* could not be mapped to a field identifier.

Action Check the environment file for the site in question to ensure that the environment variables FIELDTBLS and FLDTBLDIR are set correctly for the application. Also check that the field name is specified correctly in the ubbconfig(5) file.

See Also Administering the BEA TUXEDO System, tmloadcf(1), compilation(5), ubbconfig(5)

### 1429 ERROR: Cannot compute field name fldname view offset for criteria crit type typ subtype subtyp

**Description** The system could not map the field name *fldname* to a corresponding view offset while processing routing criteria *crit* for buffer type *typ* and subtype *subtyp*. The indicated routing criterion is ignored and processing continues.

Action Check the environment file for the site in question to ensure that the appropriate environment variables (that is, FIELDTBLS, FLDTBLDIR, VIEWDIR, and VIEWFILES) are set correctly.

See Also Administering the BEA TUXEDO System, compilation(5), ubbconfig(5)

#### 1430 WARN: Ignoring routing entry crit, invalid buffer type specified

**Description** Routing criteria *crit* is ignored by the system due to invalid buffer types being specified.

Action ROUTING section entries must use only system supported buffer types as defined in ubbconfig.

Correct the configuration file to conform to this restriction, rerun tmloadcf(1), and reboot the system

(tmboot(1)).

See Also Administering the BEA TUXEDO System, tmboot(1), tmloadcf(1), ubbconfig(5)

# 1431 WARN: Cannot compute field name fldname view offset for criteria crit type typ subtype subtyp

**Description** The system could not map the field name *fldname* to a corresponding view offset while processing routing criteria *crit* for buffer type *typ* and subtype *subtyp*. The indicated criterion entry is added to the bulletin board; however, routing using this criterion will not succeed from this site due to the field name mapping problem.

Action Check the environment file for the site in question to ensure that the appropriate environment variables (that is, FIELDTBLS, FLDTBLDIR, VIEWDIR, and VIEWFILES) are set correctly.

See Also Administering the BEA TUXEDO System, compilation(5), ubbconfiq(5)

#### 1432 ERROR: Corrupted routing range table found

Description The configuration file routing table was in an inconsistent state and could not be processed.

Action Remove your BEA TUXEDO system configuration file, reconfigure the application, and reboot.

**See Also** Administering the BEA TUXEDO System, tmboot(1), tmconfig(1)

### 1433 WARN: Invalid trace category; trace point ignored

**Description** The category (for example, atmi) associated with a trace point is not a known category. The trace point was therefore ignored.

Action No action required.

See Also tmtrace(5)

# 1434 ERROR: Invalid trace specification; ignored

**Description** A syntactically incorrect trace specification was supplied as the value of the TMTRACE environment variable. The trace specification was ignored.

**Action** Provide a legal string for the trace specification.

See Also tmtrace(5)

### 1435 WARN: Invalid regular expression in trace specification (receiver); ignored

**Description** A syntactically incorrect regular expression was supplied as part of the *receiver-spec* in the trace specification string. The regular expression was ignored; consequently, all trace points that passed the filter were emitted to the receiver.

**Action** Provide a legal regular expression in the *receiver-spec*.

See Also tmtrace(5)

#### 1438 WARN: Trigger failed - system(status)

**Description** The execution of the trigger that was executed for a particular trace point failed. The trigger was specified in the trace specification.

Action No action required.

See Also tmtrace(5)

#### 1439 WARN: Invalid regular expression in trace specification (trigger); ignored

**Description** A syntactically incorrect regular expression was supplied as part of the *trigger-spec* in the trace specification string. The regular expression was ignored; consequently, the trigger was executed for all trace points that passed the filter.

**Action** Provide a legal regular expression in the *trigger-spec*.

See Also tmtrace(5)

# 1440 ERROR: Invalid trace trigger; ignored

**Description** The action (for example, dye) specified in the trigger-spec of a trace specification is not a known action. The trigger was therefore not executed for a trace point that passed the filter.

**Action** Provide a valid trigger action in the trace specification.

See Also tmtrace(5)

# 1441 ERROR: tpcommit message failure, check GTT

**Description** This message is issued when the system encounters an error trying to receive the reply to a request sent to a TMS to complete a transaction. The message is typically issued when a system-level failure occurs.

Action See the userlog for more information about this transaction's completion and about any communication error that may have occurred. Also, use tmadmin's printtrans command to find out more information about the transaction, and use the printnet command to see the status of all machine

connections in the network. This command will report any network partitions.

**See Also** tmadmin(1)

# 1461 ERROR: Could not advertise servicename. Specify all functions at buildserver time.

**Description** All functions that can handle service name associations must be specified at buildserver time. This can be done using the -s:functionname option to buildserver. For example, in order to allow services to be associated with the function foo dynamically, the buildserver line would include the -s:foo option.

Action Add all functions that can be dynamically associated with a service name to the buildserver

command line. If there are many functions of this variety, the -s @filename option allows the developer to specify a file which buildserver will parse. Each line of this file is considered to be an argument to the -s option. This file can be commented by using a '#' character in the first character position on a line. On the SunOS 4.1.3 platform, set the CFLAGS=-PIC when running the

buildserver command.

#### 1463 ERROR: Error parsing -s option.

**Description** The CLOPT option specified in ubbconfig(5) had a syntax error in the -s option.

Action See the servopts(5) and ubbconfig(5) manual pages for a description of the -s option in the CLOPT line. Then change the CLOPT line for this server to conform to the proper syntax. Run

tmloadcf(1) on the new ubbconfig, and reboot the affected server.

#### 1465 INFO: Duplicate advertisement of service servicename (func functionname) ignored.

**Description** The given association between *servicename* and *functionname* has already been advertised. Duplicates are ignored.

Action In order to eliminate this message, remove the duplicate service advertisement from either the buildserver command line or the CLOPT line for this server in the ubbconfiq(5) file.

# 1466 WARN: Overriding service servicename (func functionname) mapping given at buildserver time.

**Description** An association between a *servicename* and a *functionname* given at buildserver time has been overridden by the CLOPT line in the ubbconfig(5) file.

Action The CLOPT line overrides associations made at buildserver time. If you wish to preserve the association made at buildserver time, then it will be necessary to remove the offending association in the CLOPT

line of this server.

# 1467 WARN: Skipping recursive export file.

**Description** The -s @filename option can be used with the CLOPT line in the ubbconfig(5) file. However, the arguments within the file specified by filename cannot specify another file to open and parse. This practice is known as file recursion. File recursion is not supported by buildserver(1).

**Action** Remove any lines from *filename* which begin with the @ character.

### 1468 WARN: Could not open file filename.

**Description** The file specified on the CLOPT line of this server in the ubbconfig(5) file via the -s @filename option does not exist.

**Action** Make sure that the given filename exists. One useful trick is to specify *filename* as a full path name, rather than a relative path name.

# 1469 ERROR: Error while parsing file filename.

**Description** The server was parsing the given *filename*. While parsing the file given via the -s @*filename* option of the CLOPT, the server encountered a syntax error.

Action Edit the file specified by the -s @filename option. Make sure that each line is a valid argument to the -s option. The file may be commented if the first character of the comment line is "#". Blank lines are also acceptable. If the file is syntactically correct, then contact BEA TUXEDO system Technical Support.

1470 WARN: Function functionname not specified at buildserver time. servicename will not be advertised.

**Description** All functions that can handle service name associations must be specified at buildserver time. This can be done using the -s :functionname option to buildserver. For example, in order to allow services

to be associated with the function foo dynamically, the buildserver line would include the -s: foo option.

Action Add all fur

Add all functions that can be dynamically associated with a service name to the buildserver command line. If there are many functions of this variety, the -s @filename option allows the developer to specify a file which buildserver will parse. Each line of this file is considered to be an argument to the -s option. This file can be commented by using a '#' character in the first character position on a line. On the SunOS 4.1.3 platform, set the CFLAGS=-PIC when running the

buildserver command.

### 1471 ERROR: Memory allocation failure.

Description While attempting to create a table for service advertisements, the system ran out of memory.

Action Check the memory of the system. If it appears that there should be enough memory to run this server, then contact the BEA TUXEDO system Technical Support.

#### 1472 WARN: Function name must be <= number characters in length; functionname will be truncated

**Description** Function names are restricted in length. If a given function name is longer than this maximum length, then that function name will be truncated.

**Action** Shorten the length of the function name.

#### 1473 WARN: Service name must be <= number characters in length; servicename will be truncated

**Description** Service names are restricted in length. If a given service name is longer than this maximum length, then that service name will be truncated.

**Action** Shorten the length of the service name.

#### 1475 ERROR: .SysServerCleaning: servername, group srvgrp, id srvid server cleaning

**Description** This message indicates that the server specified above died abnormally and the BBL cleaned up the slot allocated by the server.

**Action** Debug the server and fix the problem before it is restarted again.

See Also EVENT\_MIB(5), TM\_MIB(5)

### 1476 ERROR: .SysServerRestarting: servername, group srvgrp, id srvid server restarting

**Description** This message indicates that the server specified above died abnormally; and since this has been marked as a restartable server, it has been restarted.

This message is also printed during normal migration of the DBBL from the master to the backup.

**Action** BEA TUXEDO application servers should not ordinarily die abnormally. This error is most likely due to an application-specific problem. Debug the server and resolve the problem before restarting the

server again.

If it occurs for the DBBL during migration, it can be ignored.

See Also EVENT\_MIB(5), TM\_MIB(5)

### 1477 ERROR: .SysServerDied: servername, group srvgrp, id srvid server died

**Description** This message indicates that the server specified above died abnormally and the BBL detected this condition in its periodic scan of the BB.

**Action** Debug the server and fix the problem before it is restarted again.

See Also EVENT\_MIB(5), TM\_MIB(5)

#### 1478 ERROR: .SysServerInit: servername, group srvgrp, id srvid server initialization failure

**Description** This message indicates that the server specified above failed in tpsvrinit() and therefore could not be booted.

**Action** Fix the problem and then reboot the server. The problem can be due to a BEA TUXEDO resource limit or an application-specific problem.

See Also EVENT\_MIB(5), TM\_MIB(5)

# 1479 ERROR: .SysServerTpexit: servername, group srvgrp, id srvid server requested TPEXIT

**Description** This message indicates that the server specified above received a request, and the service routine code did a tpreturn(TPEXIT) while the server was executing application-specific code.

**Action** This is an informational message.

See Also EVENT\_MIB(5), TM\_MIB(5)

### 1480 ERROR: .SysServerMaxgen: servername, group srvgrp, id srvid server exceeded MAXGEN LIMIT

**Description** This message indicates that the server specified above died abnormally; and since this has been marked as a restartable server, it has been restarted MAXGEN-1 times in the specified GRACE period.

**Action** BEA TUXEDO application servers should not ordinarily die abnormally. This error is most likely due to an application-specific problem. Debug the server and resolve the problem before restarting the

server again.

See Also EVENT MIB(5), TM MIB(5)

### 1481 WARN: .SysClientDied: User usrname on LMID client died

**Description** This message indicates that the client specified above exited the application without doing a tpterm(). A complete listing of the current attributes of the client are sent in the posted buffer. In the normal way, the clients should do a tpterm() before exiting the application.

**Action** This is an informational message.

See Also EVENT\_MIB(5), TM\_MIB(5)

### 1482 INFO: .SysClientState: User usrname on LMID state change to state

**Description** This message indicates that the client specified above changed to a new state. A complete listing of the current attributes of the client are sent in the posted buffer.

**Action** This is an informational message.

See Also EVENT\_MIB(5), TM\_MIB(5)

# 1483 INFO: .SysClientState: User usrname on LMID state change to state

**Description** This message indicates that the client specified above changed to a new state. A complete listing of the current attributes of the client are sent in the posted buffer.

**Action** This is an informational message.

See Also EVENT\_MIB(5), TM\_MIB(5)

### 1484 WARN: .SysClientSecurity: User usrname on LMID authentication failure

**Description** This message indicates that the client specified above failed security validation when trying to join the application. A complete listing of the current attributes of the client are sent in the posted buffer.

Action Check to make sure that this is not some hacker trying to gain access to your application data.

See Also EVENT\_MIB(5), TM\_MIB(5)

# 1485 ERROR: .SysNetworkDropped: LMID1->LMID2 connection dropped

**Description** This message indicates that the network link between the two machines specified was dropped abnormally. A complete listing of the current parameters are sent along in the posted buffer.

**Action** This can happen either because the BRIDGE on either machine died or one of the machines crashed.

See Also EVENT MIB(5), TM MIB(5)

# 1486 ERROR: .SysNetworkFailure: LMID1->LMID2 connection failure

**Description** This message indicates that the BRIDGE process on *LMID1* could not make a network connection to the BRIDGE process on *LMID2*. A complete listing of the current parameters are sent along in the posted buffer.

**Action** This can happen either because the BRIDGE on the remote machine died or the remote machine itself crashed.

See Also EVENT\_MIB(5), TM\_MIB(5)

# 1488 WARN: .SysMachineFullMaxconv: LMID capacity limit

**Description** This message indicates that the given *LMID* reached the capacity limit on the number of concurrent conversations. A complete listing of the current parameters for the given *LMID* are sent along in the posted buffer.

**Action** Increase the value of MAXCONV for the particular machine such that this event is not generated.

See Also EVENT\_MIB(5), TM\_MIB(5)

#### 1489 WARN: .SysMachineFullMaxgtt: LMID capacity limit

**Description** This message indicates that the given *LMID* reached the capacity limit on the number of concurrent

transactions. A complete listing of the current parameters for the given LMID are sent along in the

posted buffer.

**Action** Increase the value of MAXGTT for the particular machine such that this event is not generated.

See Also EVENT\_MIB(5), TM\_MIB(5)

# 1490 WARN: .SysMachineFullMaxwsclients: LMID capacity limit

 $\textbf{Description} \ \text{This message indicates that the given } \textit{LMID} \ \text{reached the capacity limit on the number of workstation}$ 

clients. A complete listing of the current parameters for the given *LMID* are sent along in the posted

ouffer.

Action Increase the value of MAXWSCLIENTS for the particular machine such that this event is not

generated.

See Also EVENT\_MIB(5), TM\_MIB(5)

#### 1491 WARN: .SysMachineFullMaxaccessers: LMID capacity limit

**Description** This message indicates that the given *LMID* reached the capacity limit on the number of accessers. A

complete listing of the current parameters for the given *LMID* are sent along in the posted buffer.

**Action** Increase the MAXACCESSERS for the particular machine or, if the hardware/software limits have been

reached for the maximum number of users on the machine, move additional users to other machines.

See Also EVENT\_MIB(5), TM\_MIB(5)

#### 1492 ERROR: .SysMachinePartitioned: LMID is partitioned

**Description** This message indicates that the DBBL partitioned the stated machine either because the BBL on the machine is slow or the network link between the master and the machine is broken.

**Action** This can be caused due to various reasons, the first one being that the entire network is bogged down

due to heavy traffic. The second is that the BBL or BRIDGE on the non-master is either dead or slow. The third is that the BRIDGE process on the non-master is extremely busy. The software is capable of

unpartitioning the machine if things stabilize.

See Also EVENT\_MIB(5), TM\_MIB(5)

#### 1494 INFO: .SysNetworkFlow: LMID1->LMID2 flow control

**Description** While sending a message on the network, flow control has been detected. Machine parameters for both machines are sent along in the posted buffer.

**Action** This is usually caused by heavy network traffic. No action required.

See Also EVENT\_MIB(5), TM\_MIB(5)

### 1495 INFO: .SysMachineUnpartitioned: LMID is unpartitioned

**Description** A machine that was partitioned (see message 1492) is again available to service requests.

Action No action required.

See Also EVENT\_MIB(5), TM\_MIB(5)

1496 WARN: .SysMachineSlow: machine slow responding to DBBL

Description The BBL on *machine* sends an "I'm OK" message to the DBBL every time it performs a sanity check of its machine. This check occurs every "SANITYSCAN \* SCANUNIT" seconds, as specified in the RESOURCES section. Similarly, every BBLQUERY \* SCANUNIT seconds, the DBBL performs a sanity check of all BBLs. If an "I'm OK" message has not been received from *machine* during the previous "BBLQUERY \* SCANUNIT" seconds, the DBBL prints this warning message. Then an explicit sanity check is done over the network. If this check also fails, *machine* will be considered partitioned.

**Action** This message indicates that there may be network congestion or an overload on *machine*. There is a risk that *machine* will become partitioned.

- Check for networking problems between the two machines, or any cause of slow network response.
- Check for a CPU overload on *machine* that prevents the BBL process from running.
- Check for a CPU overload on the master machine that prevents the DBBL from processing messages in its queue.
- Adjust the BBLQUERY parameter so that it is larger than the SANITYSCAN parameter. A
  difference of ten seconds or more should prevent spurious warnings under most circumstances.

See Also EVENT\_MIB(5), TM\_MIB(5)

### 1497 WARN: .SysMachineMsgq: LMID message queue blocking

**Description** This message indicates that the server posting a message encountered a blocking condition while putting a message on the message queue. A complete listing of the machine parameters are sent along in the posted buffer.

**Action** Configure larger message queues and/or distribute the load equally on all the machines.

See Also EVENT\_MIB(5), TM\_MIB(5)

### 1498 WARN: .SysMachineBroadcast: LMID broadcast delivery failure

**Description** This message indicates that tpbroadcast() failed for at least one accesser on *LMID* of the application. A complete listing of the machine parameters is sent along in the posted buffer.

Action Since the broadcast messages are sent in no-blocking mode, it is possible that the process doing the broadcasting encountered a blocking condition and dropped a message. Configure larger message queues and/or load-balance clients/servers such that excessive load is not put on some machines.

See Also EVENT\_MIB(5), TM\_MIB(5)

### 1499 ERROR: Unable to update security version number.

**Description** While updating one of the administrative security files, the version number could not be updated. This will cause a potential inconsistency between multiple active machines in the application.

Action Attempt to update the security information (users, groups, ACLs) again. If the message persists, shut down and re-boot the application, which will re-propagate the security files.

**See Also** MIB(5), TM\_MIB(5)

# LIBTUX Messages 1500-1599

# 1509 ERROR: failed to get shared memory, errno = errno\_number

Description A server attempted to create the shared memory used for the ACL cache and failed.

Action Check the configuration of shared memory on the system where the failure occurred. Increase the

parameters to allow for more shared memory. The requirements can be reduced by setting

MAXACLGROUPS and MAXACLCACHE lower.

See Also ubbconfig(5), TM\_MIB(5)

# 1510 ERROR: failed to attach to shared memory, errno = errno\_number

Description A server attempted to attach to the shared memory used for the ACL cache and failed.

Action Check the configuration of shared memory on the system where the failure occurred. Increase the

parameters to allow for more shared memory. The requirements can be reduced by setting

MAXACLGROUPS and MAXACLCACHE lower.

See Also ubbconfig(5), TM\_MIB(5)

#### 1511 WARN: [Semaphore appears stuck - currently held by pid]

Description While trying to lock a portion of the queue space (using a user-level semaphore), the process is unable

to get the lock for a long period.

**Action** Contact your BEA TUXEDO system Technical Support.

**See Also** ubbconfig(5), TM\_MIB(5)

### 1512 ERROR: Memory allocation failure

**Description** An attempt dynamically to allocate memory from the operating system using malloc() failed while

performing ACL check.

**Action** Make sure the operating system parameters are set correctly for the amount of memory on the machine

and the amount of memory that can be used by a process. Reduce the memory usage on the machine or increase the amount of physical memory on the machine.

- -

#### 1513 WARN: Unable to cleanup security files.

Description When the security files are updated, modified and deleted entries are not immediately deleted.

Occasionally, these entries are cleaned up and one of these attempts failed.

Action No action required. The files will be cleaned up at a later time. This warning usually occurs when a

cleanup was attempted when update activity was heavy.

#### 1514 ERROR: Out of ACL cache entries.

**Description** When checking an access control list, the ACL cache ran out of entries. A permissions violation will be returned to the application.

**Action** Change the application configuration to allow for more entries in the cache (MAXACLCACHE which

is set on a per-machine basis).

**See Also** ubbconfig(5), TM\_MIB(5)

#### 1515 WARN: Access control violation - user uid on LMID tried to access type name

Description A client attempted to access a service, event, or queue for which it was not granted access via an access

 $control\ list.\ The\ user\ identifier\ (configured\ in\ the\ user\ or\ principal\ file),\ the\ machine,\ entity\ type,\ and$ 

entity name are printed.

Action No action required. The access fails with an error and an event is generated. Further action may be

required on the part of the security administrator.

See Also ubbconfig(5), TM\_MIB(5)

### 1516 INFO: .SysACLPerm: User uid on LMID tried to access type name

Description This is the event that is generated when a client has attempted to access a service, event, or queue for

which it was not granted access via an access control list. The user identifier (configured in the user or

principal file), the machine, entity type, and entity name are printed.

Action No action required. The access fails with an error and an event is generated. Further action may be

required on the part of the security administrator.

**See Also** ubbconfig(5), TM\_MIB(5)

### 1517 INFO: .SysMachineState: LMID state change to INACTIVE

Description The specified machine changed to a new state of INACTIVE. A complete listing of the current

parameters are sent along in the posted buffer.

**Action** This is an informational message.

See Also EVENT\_MIB(5), TM\_MIB(5)

### 1518 INFO: .SysServerState: servername, group srvgrp, id srvid state change to state

**Description** This message indicates that the server specified above changed to a new state. A complete listing of the server attributes are sent in the posted buffer.

**Action** This is an informational message.

**See Also** EVENT\_MIB(5), TM\_MIB(5)

#### 1519 ERROR: TUXCONFIG value (val) is longer than the allowed length of len

**Description** The value specified in the TUXCONFIG environment variable, *val*, is longer than the allowed size of *len* characters.

**Action** Correct the value of your environment variable.

See Also ubbconfig(5)

#### 1520 ERROR: .SysTransactionHeuristicCommit: Transaction gtrid in group grpno

**Description** This message indicates that the database in the group specified above performed a heuristic commit on the transaction indicated in the message.

**Action** Check to make sure that the coordinator of the transaction is still up and running.

See Also EVENT\_MIB(5), TM\_MIB(5)

#### 1521 ERROR: .SysTransactionHeuristicAbort: Transaction gtrid in group grpno

**Description** This message indicates that the database in the group specified above performed a heuristic abort on the transaction indicated in the message.

**Action** Check to make sure that the coordinator of the transaction is still up and running.

See Also EVENT\_MIB(5), TM\_MIB(5)

#### 1523 ERROR: Unable to get APPDIR environment variable.

**Description** While reading the ACL information, the program was unable to get the APPDIR environment variable.

**Action** Normally, this variable is automatically set for both clients and servers based on the application configuration. Call BEA TUXEDO System Technical Support. Support.

#### 1524 WARN: Cannot set high priority for 'sub'

Description On the Windows NT platform, the program was unable to set the priority class to HIGH\_PRIORITY.

Action No action required.

#### 1530 ERROR: Memory allocation failure

**Description** An attempt dynamically to allocate memory from the operating system failed while trying to send a transaction message.

Action Make sure the operating system parameters are set correctly for the amount of memory on the machine and the amount of memory that can be used by a process. Reduce the memory usage on the machine or increase the amount of physical memory on the machine.

### 1531 ERROR: Type switch buffer uninitialization routine failure

Description While receiving a message and freeing up a buffer, the buffer uninitialization function,

\_tmuninitbuf(), returned an error.

Action Check the buffer type switch to see that it is correctly set up (that the right uninitialization function is associated with the correct buffer type). If an application-defined buffer type, check the uninitialization function to see that it is coded correctly.

**See Also** buffer(3c), typesw(5)

# 1532 ERROR: Type switch buffer uninitialization routine failure

**Description** While freeing up a buffer in tpreturn(), the buffer uninitialization function, \_tmuninitbuf(), returned an error.

Action Check the buffer type switch to see that it is correctly set up (that the right uninitialization function is associated with the correct buffer type). If an application-defined buffer type, check the uninitialization function to see that it is coded correctly.

**See Also** buffer(3c), typesw(5)

# 1533 ERROR: Type switch buffer uninitialization routine failure

**Description** While freeing up a buffer in tpreturn(), the buffer uninitialization function, \_tmuninitbuf(), returned an error.

Action Check the buffer type switch to see that it is correctly set up (that the right uninitialization function is associated with the correct buffer type). If an application-defined buffer type, check the uninitialization function to see that it is coded correctly.

**See Also** buffer(3c), typesw(5)

# 1534 ERROR: Type switch buffer uninitialization routine failure

**Description** While freeing up a buffer in tpforward(), the buffer uninitialization function, \_tmuninitbuf(), returned an error.

Action Check the buffer type switch to see that it is correctly set up (that the right uninitialization function is associated with the correct buffer type). If an application-defined buffer type, check the uninitialization function to see that it is coded correctly.

**See Also** buffer(3c), typesw(5)

# 1535 ERROR: Invalid Group-id to open RM

**Description** tpopen() or txopen() was called in a client that is not associated with a resource manager server group.

Action Don't call tpopen() or txopen() from the client, or configure the client to be associated with a group using tpinit().

See Also tpinit(3c)

### 1536 ERROR: Invalid Group-id to close RM

**Description** tpclose() or txclose() was called in a client that is not associated with a resource manager server group.

Action Do not call tpclose() or txclose() from the client, or configure the client to be associated with a group using tpinit().

**See Also** tpinit(3c)

### 1537 ERROR: tpclose called with ongoing transaction

Description tpclose() was called while within a global transaction (that is, tpbegin() or txbegin() was called).

Action The transaction must be completed via tpcommit() or tpabort() before calling tpclose().

**See Also** tpabort(3c), tpbegin(3c), tpclose(3c), tpcommit(3c)

### 1538 WARN: Could not lock Bulletin Board

**Description** The program was unable to get access to the BEA TUXEDO Bulletin Board (BB) within a reasonable amount of processing, due to race conditions with other processes trying to lock the BB. The associated operation will fail.

**Action** This should not occur often, if at all. It occurs during a high level of concurrent access by many processes. Re-try the operation.

# 1539 ERROR: Error getting Group Environment filename

**Description** While booting a server, the associated group entry could not be found so any group environment file will not be processed.

**Action** This indicates a problem in opening or reading the application configuration. Look for other messages in the event log indicating the problem.

See Also ubbconfig(5)

# $1540 \ ERROR: Error \ putting \ ENVFILE \ \textit{filename} \ into \ environment$

**Description** In the process of booting a server or starting a client, the ENVFILE specified in the GROUPS section of the configuration could not be accessed. The server will still be booted or the client will be started but the environment will not be modified.

Action Check the group environment file to see that it exists in the correct directory with the right name and with read permission. It may be necessary to shutdown the client or server and re-start it with the correct environment.

See Also ubbconfig(5)

#### 1541 WARN: Invalid server pool option -p argument

**Description** The given *argument* is in an invalid format.

**Action** The format for the -p option is:

```
-p[L][low-water][,[terminate_time]][: [high_water][,create_time]]
```

Reformat argument to comply with the format for -p.

See Also servopts(5)

#### 1542 ERROR: The -p option is valid only for SHM mode with load balancing

**Description** In order to use the server pool option -p, the application must be SHM mode and must have load balancing turned on.

Action

Remove the -p option from the CLOPT for the affected server. Make sure the application is running in SHM mode. Remember that SHM mode applications should have no NETWORK section in the UBBCONFIG file and should have MODEL set to SHM. Turn load balancing on in the application by specifying LDBAL to Y in the RESOURCES section of the UBBCONFIG file.

See Also servopts(5)

# 1543 ERROR: The -p option is not valid for conversational servers

**Description** In order to use the server pool option -p, the server must not be conversational.

Action

Remove the -p option from the CLOPT for the affected server. Make sure the server is not conversational by specifying CONV=N in the SERVERS section of the UBBCONFIG file for the affected server.

See Also servopts(5)

#### 1544 ERROR: The -p option is valid only for MSSQ servers

**Description** In order to use the server pool option -p, the server must be in an MSSQ set where MAX is greater than 1.

Action

Remove the -p option from the CLOPT for the affected server. Make sure the server is in an MSSQ set by supplying a RQADDR for the server in the SERVERS section of the UBBCONFIG file. Make sure that the value of MAX in the SERVERS section of the UBBCONFIG is greater than 1 for the affected server.

**See Also** servopts(5)

#### 1545 ERROR: Invalid -p values lw,tt:hw,ct

**Description** One of the values *lw*, *tt*, *hw*, or *ct* is incorrect.

**Action** The format for the -p option is:

```
-p[L][low-water][,[terminate_time]][: [high_water][,create_time]]
```

Reformat *argument* to comply with the format for -p.

See Also servopts(5)

#### 1546 ERROR: Cannot lock Bulletin Board

Description While testing the server pool, an error occurred while attempting to lock the bulletin board.

Action Contact your BEA TUXEDO system Technical Support.

See Also servopts(5)

#### 1547 ERROR: Fatal error receiving requests, shutting server down

**Description** The system detected a fatal error during the reception on incoming service requests.

Action

This message is supplied when the server has found a condition which does not allow the server to continue operation. The most common causes are lack of memory and corrupted memory, but other conditions could also cause this behavior. The server will shut itself down. If you believe that your system has enough memory and that the memory in the server has not been corrupted, contact your BEA TUXEDO system Technical Support.

# 1548 ERROR: Unable to send unsolicited message to process (pid)

**Description** While sending an unsolicited message to process *pid*, an error occurred.

Action The most common cause of this error message is that the recipient of the unsolicited message has died. Check to see if *pid* is still running, and if it is, contact your BEA TUXEDO system Technical Support.

### 1549 ERROR: Invalid USIGNAL parameter in Bulletin Board

Description While sending an unsolicited message, an invalid value of USIGNAL was found.

Action If the NOTIFY option in the RESOURCES section of the UBBCONFIG file is SIGNAL, then USIGNAL must be SIGUSR1 or SIGUSR2. Other values are not recognized by the BEA TUXEDO system. Contact your BEA TUXEDO system Technical Support.

### 1550 ERROR: Unable to send signal to process, pid = pid

**Description** NOTIFY was set to SIGNAL, but while sending an unsolicited message to the process with process id *pid*, we could not properly signal the process.

Action Contact your BEA TUXEDO system Technical Support.

#### 1551 ERROR: Cannot find DBBL

**Description** While sending an unsolicited message to a process on a remote machine, the system encountered an error while attempting to find the DBBL.

Action This may be a temporary failure, or a failure caused by a partitioned application. If the application is partitioned, then unsolicited messages may not work properly. If your application is not partitioned, contact your BEA TUXEDO system Technical Support.

# 1552 ERROR: Cannot perform operation, DBBL is migrating

**Description** While sending an unsolicited message to a process on a remote machine, the system discovered that the DBBL was migrating.

**Action** During master migration, unsolicited messages may not be sent. Retry the operation when the DBBL is not migrating.

# 1553 ERROR: Unable to find WSH (pid)

**Description** While sending an unsolicited message to a workstation client, the system could not find the corresponding workstation handler.

Action Unsolicited messages to workstation clients pass through the workstation handler. An error occurs if the workstation handler for a given client cannot be found. Contact your BEA TUXEDO system Technical Support.

# 1554 ERROR: WSH (pid) should not be ignoring unsolicited messages

**Description** While sending an unsolicited message to a workstation client, the system found that the workstation handler was in an invalid state.

**Action** Contact your BEA TUXEDO system Technical Support.

### 1555 ERROR: Unsolicited message encoding/decoding failed (routine)

**Description** While encoding or decoding an unsolicited message, an error occurred.

Action The value in *routine* will give the name of the function which failed during the encoding and decoding procedure. Contact your BEA TUXEDO system Technical Support with the values from *routine*.

### 1556 ERROR: Cannot receive TPACK because MSSQ is specified but REPLYQ is N

**Description** In order to receive acknowledgment of delivery of an unsolicited message from a server in an MSSQ set, the REPLYQ parameter of that server must be set to Y.

Action Change the value of REPLYQ for the affected server to Y in the SERVERS section of the UBBCONFIG file. Do not use the TPACK flag for tpnotify(3c) if you cannot specify REPLYQ Y in an MSSQ set.

# 1557 ERROR: Memory allocation failure reason

**Description** While attempting to encode or decode an unsolicited message the system ran out of memory.

Action Check the memory on the affected system. If it seems that there should be enough memory for this operation, contact your BEA TUXEDO system Technical Support.

#### 1558 ERROR: Cannot create call descriptor for unsolicited message, tperrno=tperrno

**Description** While generating a descriptor handle for an unsolicited message, an error occurred with tperrno *tperrno*.

**Action** Check the memory on the affected system. If it seems that there should be enough memory for this operation, contact your BEA TUXEDO system Technical Support.

#### 1559 ERROR: Failed to receive ACK for unsolicited message, tperrno=tperrno

**Description** While waiting for acknowledgment of receipt of an unsolicited message, an error occurred with tperrno *tperrno*.

**Action** The recipient of the unsolicited message may or may not have received the unsolicited message.

Examine tperrno for more information on the cause of the failure.

# 1560 ERROR: Failed to cancel unsolicited message call descriptor, tperrno=tperrno

**Description** If an error occurs while getting an acknowledgment from tpnotify, the system attempts to tpcancel the request. If the tpcancel fails, then this message will appear.

**Action** The recipient of the unsolicited message may or may not have received the unsolicited message.

Examine *tpermo* for more information on the cause of the failure. Contact your BEA TUXEDO system Technical Support.

#### 1561 ERROR: Failed to send ACK to notifier, tperrno=tperrno

**Description** The process which received an acknowledged notification event was unable to return the acknowledgment.

**Action** Examine *tperrno* for more information on the cause of the failure. Contact your BEA TUXEDO system Technical Support.

#### 1562 WARN: Unable to open MACHINE ENVFILE envfile for reading

**Description** The as400 machine could not open *envfile* for reading.

**Action** Make sure *envfile* exists and that the process has sufficient permission for reading the file.

#### 1564 ERROR: Unable to determine license level

**Description** An error occurred while retrieving the current license attributes.

**Action** Check the log for prior messages indicating the cause of the problem. Normally, it means that the product has not been licensed properly.

#### 1565 ERROR: Application attempted to start a transaction but transactions are not licensed

**Description** You do not have a license to use TUXEDO System/T transactions.

**Action** Purchase a license for TUXEDO System/T transactions.

# 1566 ERROR: Unable to set type switch index

Action

**Description** An attempt to check a buffer type or subtype failed during a call to tpalloc() because the type or subtype is not in the buffer type switch.

**Action** Check that the type and/or subtype is listed in the file tmtypesw.c.

### 1572 ERROR: Bad conversational sequence number

**Description** Conversations are sequenced in order to provide protection. One of the conversational messages arrived out of order. The conversation has been disconnected, and if a transaction was active, it has been set to the ABORTONLY state.

Look at the userlog to determine whether or not the BRIDGE has given up sending any messages to a message queue. If it has, the operating system may need to be tuned to properly handle a high volume of messages. This problem may also be alleviated by using compression. This error may also occur when the BRIDGE is failing over to a new network link or failing back to an high priority link.

# 1576 INFO: Command line domainid identification disabled

**Description** The -C option of the server command line has been disabled.

**Action** Contact your BEA TUXEDO system Technical Support.

### 1577 ERROR: Service service not available in group group

**Description** This error is occurring in the \_froute32 function for FML32. The service to which this buffer has been routed does not exist in the group.

**Action** Ensure that the routing criteria in the UBBCONFIG file is correct.

# **LIBTUX Messages 2000-2099**

# 2000 ERROR: Memory allocation failure

**Description** An attempt to dynamically allocate memory from the operating system using malloc() failed while trying to send a conversational disconnection message.

**Action** Make sure the operating system parameters are set correctly for the amount of memory on the machine and the amount of memory that can be used by a process. Reduce the memory usage on the machine or

increase the amount of physical memory and/or swap space on the machine.

#### 2001 ERROR: Tuxedo typed buffer routine failed

**Description** An attempt to create a message while sending a conversational disconnection message failed for a reason other than allocating memory.

**Action** Review other messages earlier in the log that indicate what caused the failure.

#### 2002 ERROR: Memory allocation failure

**Description** An attempt to dynamically allocate memory from the operating system using malloc() failed while trying to send a conversational disconnection message.

**Action** Make sure the operating system parameters are set correctly for the amount of memory on the machine and the amount of memory that can be used by a process. Reduce the memory usage on the machine or increase the amount of physical memory and/or swap space on the machine.

#### 2003 ERROR: Tuxedo typed buffer routine failed

**Description** An attempt to create a message while sending a conversational disconnection message failed for a reason other than allocating memory.

**Action** Review other messages earlier in the log that indicate what caused the failure.

### 2006 ERROR: Memory allocation failure

**Description** An attempt to dynamically free memory while processing an unsolicited message.

**Action** Make sure the operating system parameters are set correctly for the amount of memory on the machine and the amount of memory that can be used by a process. Reduce the memory usage on the machine or increase the amount of physical memory and/or swap space on the machine.

# 2007 ERROR: Tuxedo typed buffer routine failed

**Description** An attempt to free a message while processing an unsolicited notification message failed for a reason other than freeing memory.

**Action** Review other messages earlier in the log that indicate what caused the failure.

# 2012 ERROR: Memory allocation failure

**Description** An attempt to dynamically allocate memory from the operating system using malloc() failed while processing an unsolicited message (broadcast or notify).

Action Make sure the operating system parameters are set correctly for the amount of memory on the machine and the amount of memory that can be used by a process. Reduce the memory usage on the machine or increase the amount of physical memory and/or swap space on the machine.

#### 2013 ERROR: Tuxedo typed buffer routine failed

**Description** An attempt to create a message while processing an unsolicited message (notify or broadcast) failed for a reason other than allocating memory.

**Action** Review other messages earlier in the log that indicate what caused the failure.

#### 2018 ERROR: Memory allocation failure

**Description** An attempt to dynamically allocate memory from the operating system using malloc() failed while trying to advertise a new service for a server.

Action Make sure the operating system parameters are set correctly for the amount of memory on the machine and the amount of memory that can be used by a process. Reduce the memory usage on the machine or increase the amount of physical memory and/or swap space on the machine.

# 2019 ERROR: Tuxedo typed buffer routine failed

**Description** An attempt to create a message while trying to advertise a new service for a server failed for a reason other than allocating memory.

**Action** Review other messages earlier in the log that indicate what caused the failure.

### 2020 ERROR: Memory allocation failure val

**Description** An attempt to dynamically allocate memory from the operating system using malloc() failed in tprealloc.

**Action** Make sure the operating system parameters are set correctly for the amount of memory on the machine and the amount of memory that can be used by a process. Reduce the memory usage on the machine or

increase the amount of physical memory and/or swap space on the machine.

#### 2021 ERROR: Unable to expand message

**Description** While receiving a message, the postrecy operation failed.

**Action** Check the log for earlier messages that would indicate while the operation failed.

#### 2022 ERROR: Memory allocation failure

**Description** An attempt to dynamically allocate memory from the operating system using malloc() failed while trying to process the TA\_CUROBJECTS attribute within a TMIB operation.

Action Make sure the operating system parameters are set correctly for the amount of memory on the machine and the amount of memory that can be used by a process. Reduce the memory usage on the machine or increase the amount of physical memory and/or swap space on the machine.

# **LIBTUX Messages 4000-4099**

# 4000 WARN: duplicate interface servicename passed in to be advertised...

Description An interface with the same Interface ID has already been registered with the WLE infrastructure.

Action Check the application server code for any interface being specified more than once.

#### 4001 WARN: interface ID servicename longer than max length allowed, truncating to number bytes...

**Description** The specified interface has an Interface ID longer than the allowed limit.

**Action** Shorten the Interface ID length to allowed length.

# 4002 WARN: Implementation ID servicename of interface servicename longer than max length allowed, truncating to number bytes...

**Description** The specified interface has an Implementation ID longer than the allowed limit.

**Action** Shorten the Implementation ID length to allowed length.

### 4003 ERROR: Memory allocation failure

**Description** The server process could not allocate virtual memory.

**Action** Either reduce the memory usage on the machine or add more memory. Try increasing space on the swap

#### 4004 ERROR: Internal error, could not determine address of default ORB function.

**Description** The server has encountered an internal error while registering its interfaces with the WLE infrastructure. Contact BEA Customer Support.

**Action** Contact BEA Customer Support.

#### 4005 ERROR: Internal error, could not set TMPROC values.

Description The server has encountered an internal error while registering its interfaces with the WLE infrastructure.

**Action** Contact BEA Customer Support.

### 4006 ERROR: Internal error, could not get parameters for interface servicename

**Description** The server has encountered an internal error while registering its interfaces with the WLE infrastructure.

Action Contact BEA Customer Support.

# 4008 ERROR: Internal error, could not advertise interfaces...

Description The server has encountered an internal error while registering its interfaces with the WLE infrastructure.

Action Contact BEA Customer Support.

# 4009 ERROR: Interface servicename's policies not consistent across Group Group, could not advertise interfaces...

**Description** The specified interface is being offered by another server in the specified group with different deactivation or transaction policies. This is not allowed.

**Action** Make sure all instances of the interface across all servers in the group have the same activation and transaction policies.

# 4010 ERROR: Bulletin Board limit reached, could not advertise interfaces...

**Description** Maximum number of interfaces in the application (as specified by the MAXINTERFACES parameter in the RESOURCES section of the UBBCONFIG file) has been reached. No more interfaces can be offered.

Action Increase this parameter to a higher value. This can be done at run time using the TMIB API or tmconfig. For more information, see the *BEA Tuxedo System Reference Manual* and *Administration Guide*.

# 4011 ERROR: [NULL interface name used to get interface information]

Description The server has encountered an internal error while registering its interfaces with the WLE infrastructure.

**Action** Contact BEA Customer Support.

#### 4012 ERROR: Maximum number of types/subtypes, val, has been exceeded

**Description** The maximum number of types/subtypes permitted for a particular Tuxedo System/T interface has been

exceeded. The number allowed is val.

Review the configuration file, verify that all interfaces use less than the maximum number of Action

types/subtypes, and reload the TUXCONFIG file.

See Also ubbconfig(5), tmloadcf(1)

# 4013 ERROR: [Invalid buffer type information val]

**Description** The buffer type information provided in the configuration file for an interface entry was incorrect.

Check the configuration file, verify that the buffer type provided is correct, and repeat the operation. Action

See Also ubbconfig(5), tmloadcf(1)

#### 4014 ERROR: [Invalid buffer subtype information val]

**Description** The buffer subtype information provided in the configuration file for an interface entry was incorrect.

Action Check the configuration file, verify that the buffer type provided is correct, and repeat the operation.

See Also ubbconfig(5), tmloadcf(1)

#### 4015 ERROR: Memory allocation failure

**Description** The server process could not allocate virtual memory.

Action Either reduce the memory usage on the machine or add more memory. Try increasing space on the swap

device.

#### 4016 ERROR: Interface parameter error in internal routine

**Description** The server has encountered an internal error while registering its interfaces with the WLE infrastructure.

Contact BEA Customer Support. Action

# 4017 ERROR: Invalid interface information passed to internal routine

**Description** The server has encountered an internal error while registering its interfaces with the WLE infrastructure.

Action Contact BEA Customer Support.

# 4018 ERROR: Memory allocation failure.

**Description** An attempt dynamically to allocate memory from the operating system using malloc() failed.

Make sure the operating system parameters are set correctly for the amount of memory on the machine Action and the amount of memory that can be used by a process. Reduce the memory usage on the machine or

increase the amount of swap space and physical memory on the machine.

#### 4020 ERROR: tmrsvrs() returned multiple servers.

Description The server has encountered an internal error while registering its interfaces with the WLE infrastructure.

Action Contact BEA Customer Support.

# 4021 WARN: Duplicate FACTORY routing criteria crit

**Description** A routing criteria *crit*, buffer type combination *typ* was specified more than once in the ROUTING section of the ubbconfig(5) file for entries that have the TYPE parameter set to FACTORY.

Action Correct the configuration file to remove the duplicate entry, and rerun tmloadcf(1).

Administering the BEA Tuxedo System, tmloadcf(1), ubbconfig(5) See Also

# 4023 ERROR: Invalid interface information passed to internal routine

**Description** The server has encountered an internal error while unregistering interfaces with the WLE infrastructure.

Action Contact BEA Customer Support.

#### 4024 ERROR: invalid service name found

**Description** The server has encountered an internal error while reading the WLE Bulletin Board.

Action Contact BEA Customer Support.

#### 4026 ERROR: Internal error, could not set policies for interface servicename

**Description** The server has encountered an internal error while registering its interfaces with the WLE infrastructure.

Action Contact BEA Customer Support.

### 4027 ERROR: [Memory allocation failure.]

**Description** The server process could not allocate virtual memory.

Action Either reduce the memory usage on the machine or add more memory. Try increasing space on the swap

device.

#### 4028 ERROR: Memory allocation failure.

**Description** An attempt dynamically to allocate memory from the operating system using malloc() failed.

**Action** Make sure the operating system parameters are set correctly for the amount of memory on the machine and the amount of memory that can be used by a process. Reduce the memory usage on the machine or increase the amount of swap space and physical memory on the machine.

### 4029 ERROR: Memory allocation failure

Description An attempt dynamically to allocate memory from the operating system using malloc() failed.

**Action** Make sure the operating system parameters are set correctly for the amount of memory on the machine and the amount of memory that can be used by a process. Reduce the memory usage on the machine or increase the amount of swap space and physical memory on the machine.

# 4030 WARN: Interface *val*'s transaction policy setting of "IGNORE" or "NEVER" conflicts with "AUTOTRAN=Y" setting in UBBCONFIG file, turning off AUTOTRAN setting...

**Description** An interface has its transaction policy set to either IGNORE or NEVER, but its entry in the UBBCONFIG file has AUTOTRAN set to Y, which is contradictory. This AUTOTRAN flag is turned off internally.

Action Change either the setting in the UBBCONFIG file or the policy setting in the ICF file so that they both match.

# 4031 ERROR: Internal error, process could not attach to bulletin board...

**Description** A process was booted with PROTECTED SYSTEM\_ACCESS access to its bulletin board area of shared memory. After running application code, the program was unable to reattach in FASTPATH mode.

Action Contact BEA Customer Support.

See Also ubbconfig(5)

#### 4032 ERROR: Internal error, process could not detach from bulletin board...

**Description** A process was booted with PROTECTED SYSTEM\_ACCESS access to its bulletin board area of shared memory. Detaching from the bulletin board failed.

Action Contact BEA Customer Support.

See Also ubbconfig(5)

#### 4033 ERROR: Internal error, process could not detach from bulletin board...

**Description** A process was booted with PROTECTED SYSTEM\_ACCESS access to its bulletin board area of shared memory. Detaching from the bulletin board failed.

Action Contact BEA Customer Support.

See Also ubbconfig(5)

# **LIBTUX Messages 4200-4299**

# 4201 ERROR: Unknown group name returned from routing function

**Description** The function used to perform data dependent routing during a method invocation indicated that the current data is to be routed to a group name that does not exist. If using the routing functions for

TUXEDO System/T supplied types, this should not happen.

**Action** Contact your BEA TUXEDO system Technical Support.

### 4202 ERROR: data type for field fld does not match routing criteria definition

**Description** The routing field *fld* had a different data type in routing criteria entry for buffer type and subtype than specified for the FIELDTYPE.

**Action** Split the routing specification for the two buffer types into separate entries, each with routing rules appropriate for the data type of the field in that buffer type. Alternatively, the buffer types themselves

may be changed to bring the data types into alignment. This would typically mean modifying an FML

field or a VIEW specification.